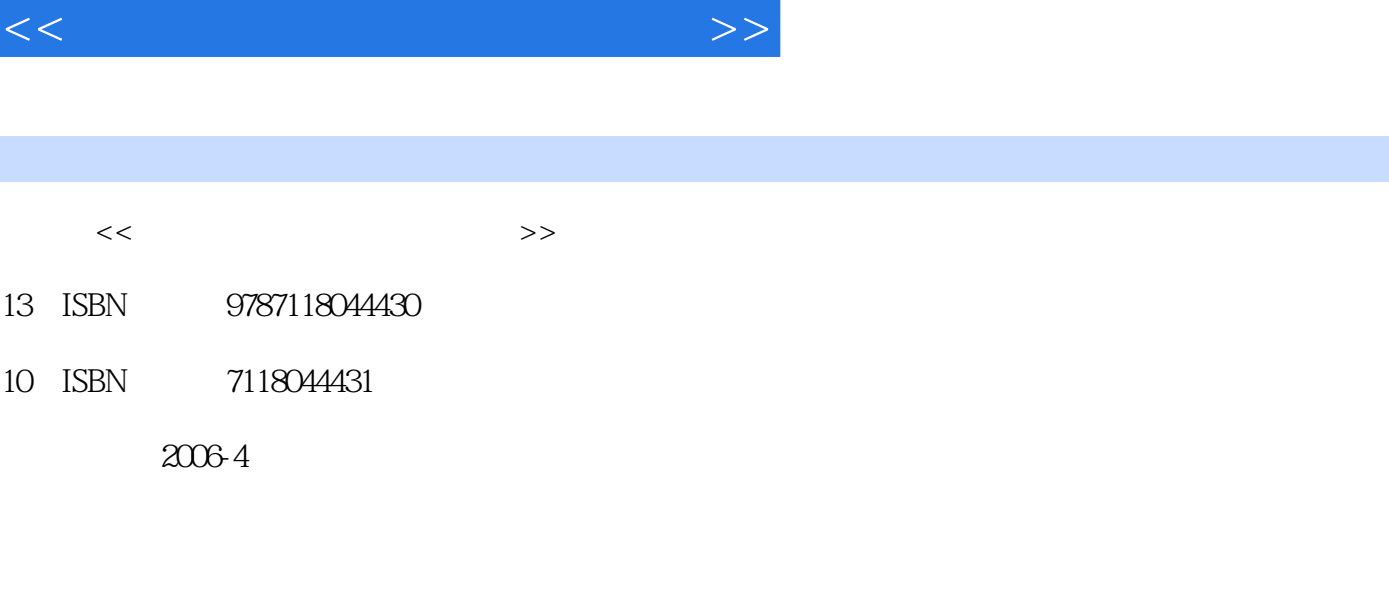

 $n$ , tushu007.com

页数:284

字数:421000

extended by PDF and the PDF

更多资源请访问:http://www.tushu007.com

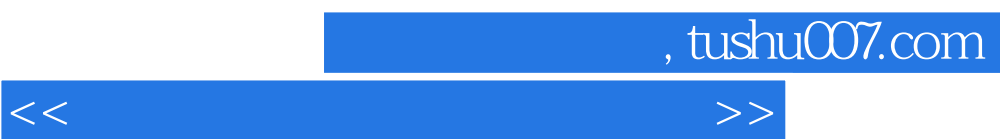

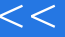

 $,$  tushu007.com

 $<<$  and  $>>$ 

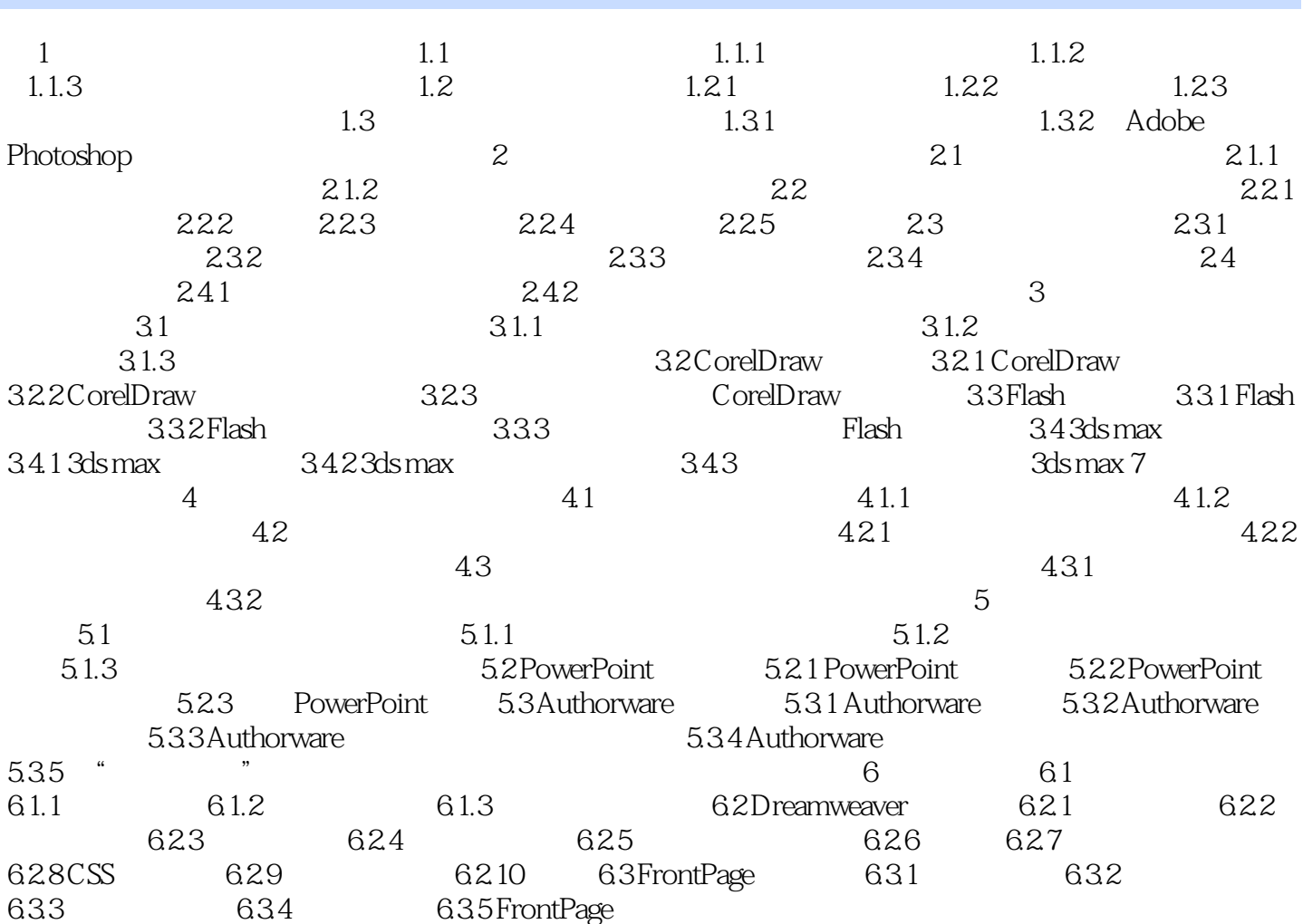

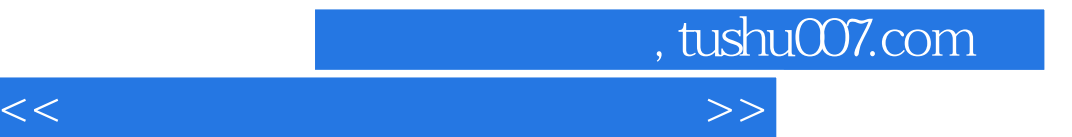

本站所提供下载的PDF图书仅提供预览和简介,请支持正版图书。

更多资源请访问:http://www.tushu007.com